## SAP ABAP table GRFN\_S\_BI\_KT\_STATUS {DS KRI Template Status}

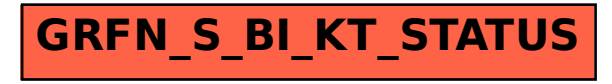